The old Energy Meter manuals have been removed. You can find the new manuals here: https://www.victronenergy.com/accessories/energy-meter

From: https://www.victronenergy.com/live/ - Victron Energy

Permanent link: https://www.victronenergy.com/live/energy-meters:em24-eth

Last update: 2022-08-09 16:16

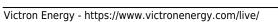

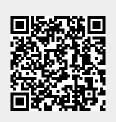